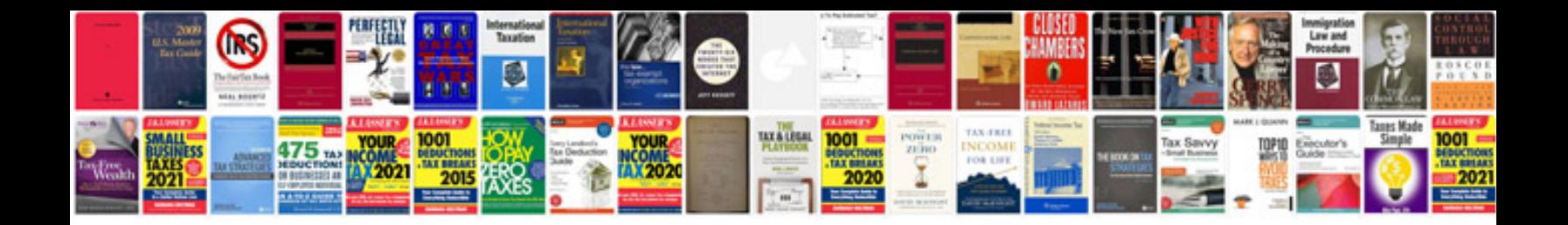

**Maytag washer manual**

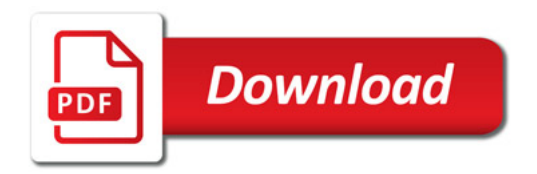

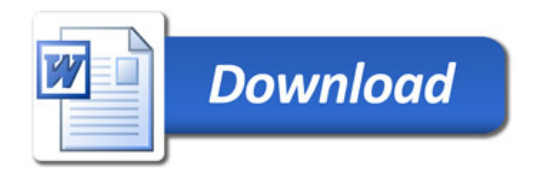